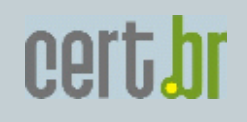

# **Spam e fraudes**

# **Técnicas de mitigação para administradores de redes**

**baseado em http://antispam.br/admin/**

nic.br calb

**SSI 2006 − Minitrilha 3: Spam e Fraudes por E−mail − 09 de novembro de 2006** 

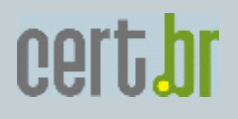

nie.br

# **Agenda**

# **Conceitos Fundamentais**

- **\* A Estrutura da Mensagem**
- **\* O Funcionamento do Correio Eletrônico**
- **\* Algumas Técnicas de Envio de Spam que devem ser combatidas**

# **Técnicas para Redução do spam recebido**

- **\* Listas de Bloqueio**
- **\* Filtros de Conteúdo**
	- **\* Greylisting**

# **Técnicas para Combater a Falsificação de Endereços**

- **\* SPF**
- **\* DKIM**

**Boas Práticas de Configuração para Evitar o Abuso da Rede**

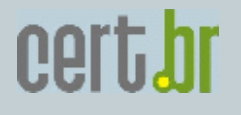

**Conceitos Fundamentais**

**A Estrutura da Mensagem (RFC2822)**

#### **Envelope**

  **Informações para o MSA ou MTA saiba o que fazer com a mensagem Existem somente durante a transmissão da mensagem.**

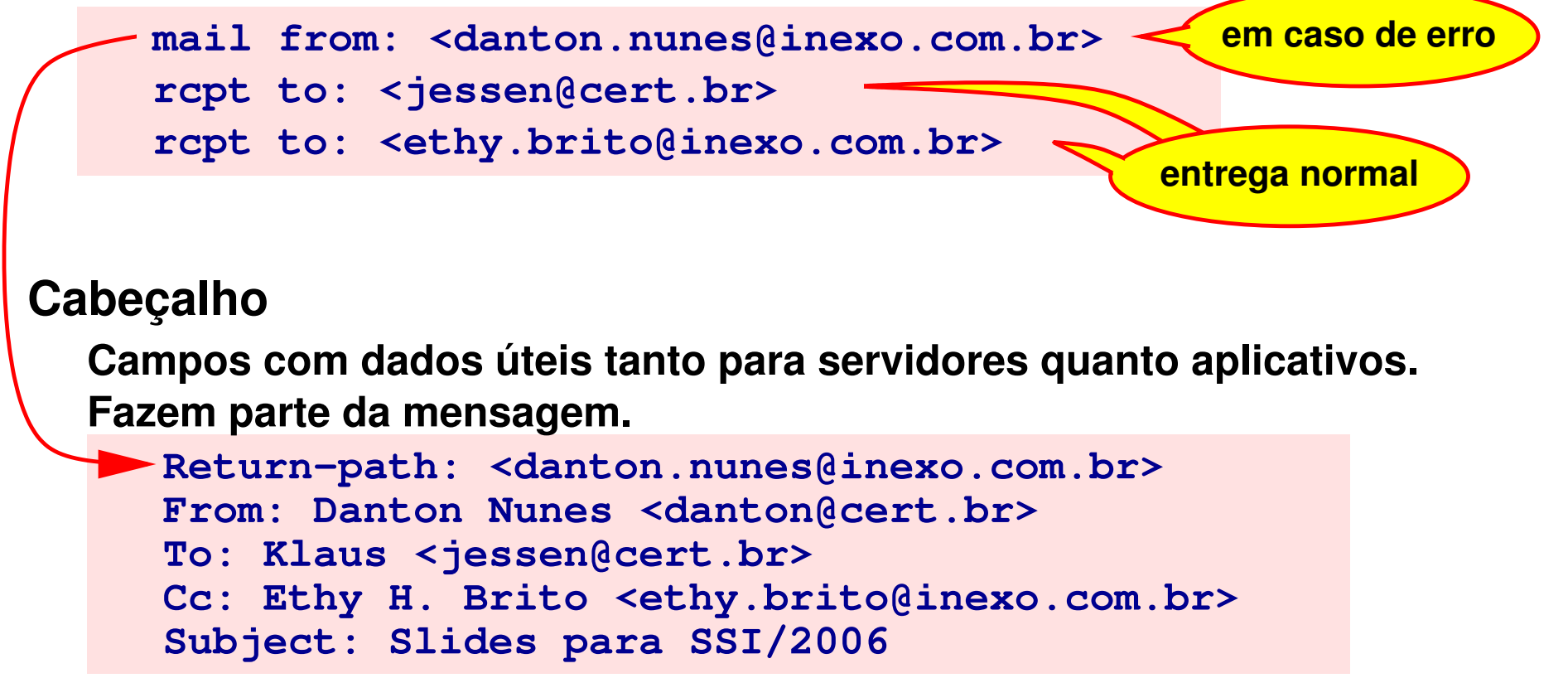

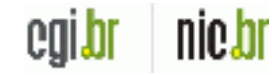

cert.br

# **Conceitos Fundamentais**

# **A Estrutura da Mensagem**

# **Cabeçalho (cont.)**

**Campos mais importantes no gerenciamento de problemas relativos a spam**

**Return−Path: geralmente copiado do envelope (MAIL FROM), é oendereço para onde vão mensagens de erro. Pode ser vazio!**

**Received: indica a procedência (pelo endereço IP), a data e a hora emque a mensagem foi recebida.**

**Analisando os vários Received: é possível recuperar o caminho que a mensagem percorreu, mas ATENÇÃO: somente o Received: mais recenteé digno de confiança, os demais podem ser falsos!**

**From: designa o remetente nominal da mensagem, que não é necessaria−mente igual ao que aparece no envelope ou no campo Return−Path:.**

**To: Cc: Bcc: designam os destinatários que não necessariamente coinci−dem com os declarados no envelope.** 

**Bcc: é deletado antes da entrega da mensagem.**

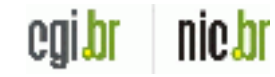

# **Conceitos Fundamentais**

**A Estrutura da Mensagem**

# **Corpo da mensagem**

**O formato e a codificação do corpo são descritos pelos camposContent−type: e Content−Transfer−Encoding: e, em caso demensagens complexas, MIME−Type:.O corpo da mensagem contém seu texto e anexos, se houverem.** 

**O corpo da mensagem é separado do cabeçalho por uma linha embranco.**

**MTAs não lidam com o corpo da mensagem. Alguns programas auxiliares de MTAs, entretanto, podem processar o corpo das mensagens, tais como anti−vírus e anti−spam baseados em análisede conteúdo.**

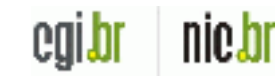

cert.br

nic.br

coll

#### **Conceitos Fundamentais**

# **A Estrutura da Mensagem**

#### **Resumindo**

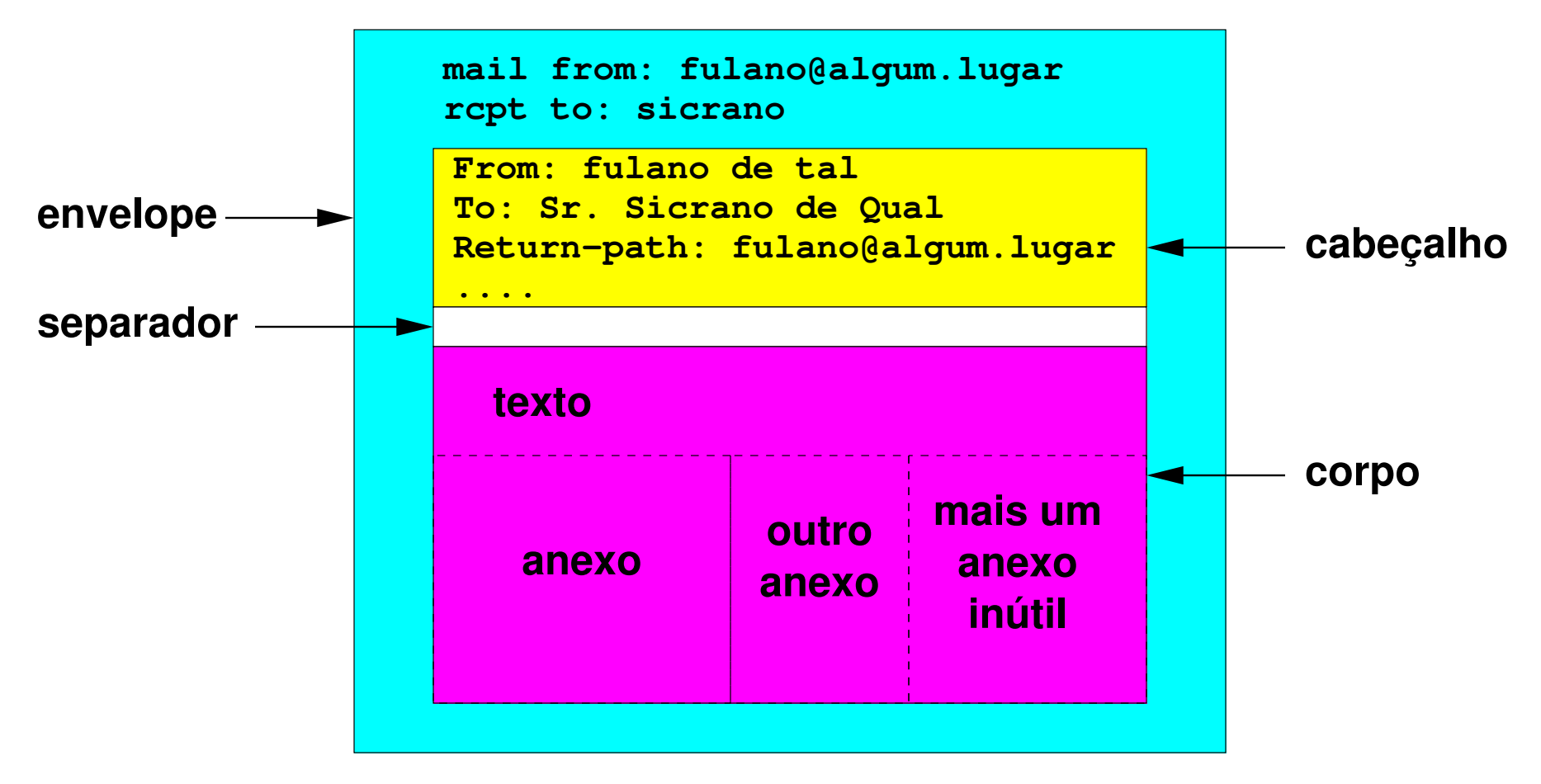

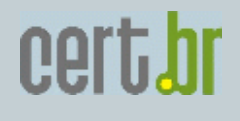

# **O Funcionamento do Correio Eletrônico**

**Conceitos**

**\* Caixa postal: é um arquivo ou diretório onde as mensagens sãorecebidas.**

**\* MUA (Mail User Agent): é uma aplicação ou programa utilizado diretamente pelo usuário para compor, enviar e ler mensagens.Exemplos de MUAs são: Pine, Mutt, Mozilla Thunderbird, etc.**

**\* MDA (Mail Delivery Agent): é uma aplicação responsável por entregar mensagens em caixas postais. Um exemplo de MDA é oProcmail.**

**MTAs, por exemplo: Sendmail, Qmail, Exim e Postfix. \* MTA (Mail Tranfer Agent): é uma aplicação responsável por passar mensagens para outros MTAs ou para um MDA, se o destinoda mensagem for respectivamente remoto ou local. Há vários**

**O Funcionamento do Correio Eletrônico**

# **Conceitos**

**\* MSA (Mail Submission Agent): é como o MTA, mas requer autenticaçãodo usuário e atende por porta específica.**

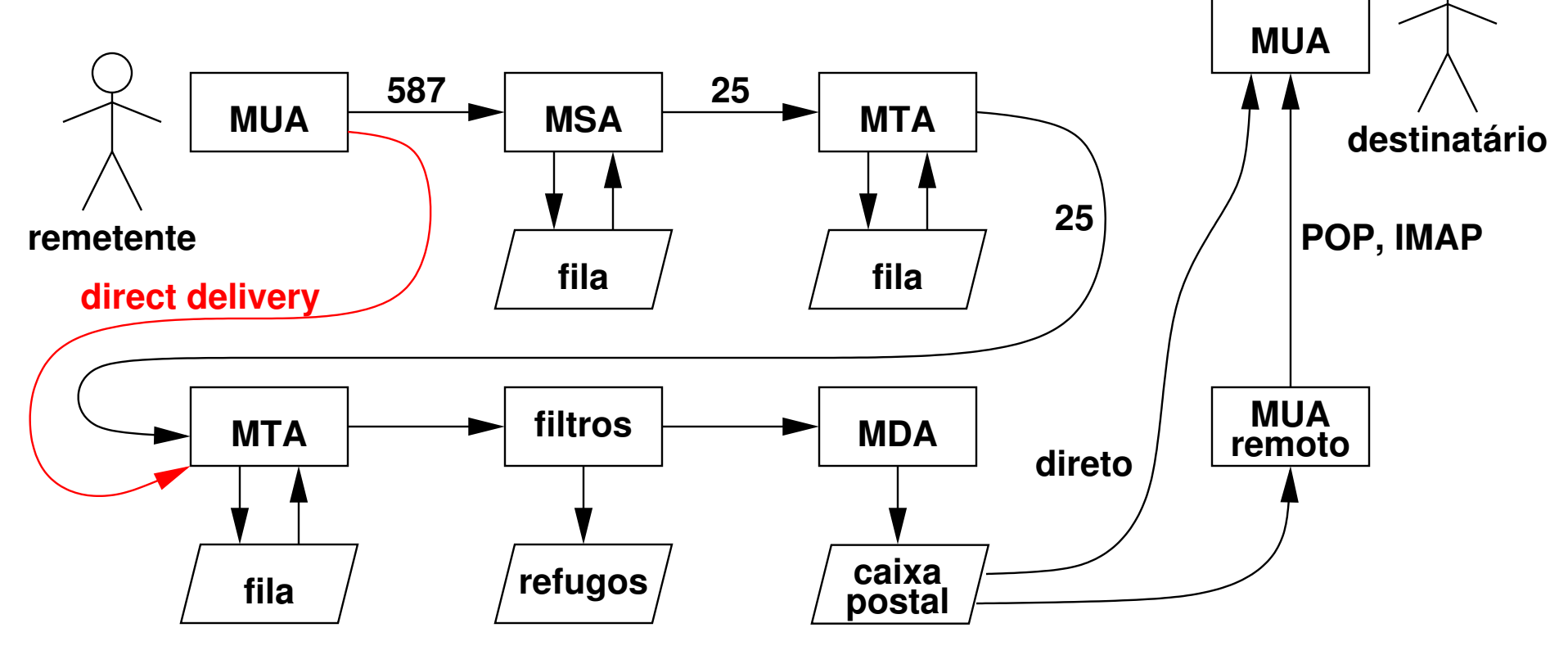

**Um dia na vida de uma mensagem**

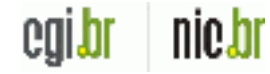

cert.br

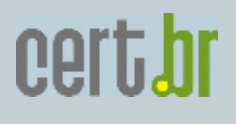

#### **» programas de envio de e−mail em massa**

 **Estes programas são fáceis de obter e podem ser configurados paraenviar e−mails através de máquinas com proxies abertos.**

#### **» spam zombies**

**são computadores de usuários finais que foram comprometidos por códigos maliciosos em geral, como worms, bots, vírus e cavalos de tróia. Estes códigos maliciosos, uma vez instalados, permitem quespammers utilizem a máquina para o envio de spam, sem oconhecimento do usuário.**

#### **» vírus propagados por e−mail**

**contatos encontrados nas listas de endereços de e−mail. normalmente são recebidos como um arquivo anexado à uma mensagemde correio eletrônico. O conteúdo dessa mensagem procura induzir ousuário a clicar sobre o arquivo anexado, executando o vírus,que infecta arquivos e programas e envia cópias de si mesmo para os**

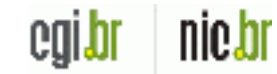

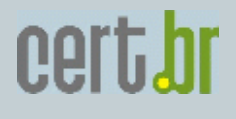

#### **» abuso de formulários e scripts na Web**

 **muitos serviços Web tem algum tipo de transmissão do conteúdo de formulários por e−mail, sendo que tal funcionalidade podeser abusada para a transmissão de spam. Um exemplo de funcionalidade que pode ser abusada é a função mail() da linguagem PHP e seus similares em outras linguagens. Spams enviados a partir de servidores Web mal−configurados sãodificilmente contidos pelas práticas atuais de contenção.**

#### **» uso de sites comprometidos**

**se compromete é o administrador do sistema invadido. servidores comprometidos ou conquistados por crackers estão entre as plataformas de lançamento preferidas do spammer. Sua identidade é preservada e quando o esquema é eventualmente descoberto, quem**

nie.ni

**Algumas Técnicas de Envio de Spam**

**Exemplo: abuso de formulários e scripts na Web**

**O alvo são formulários que enviam e−mail, através de scripts malescritos ou "ingênuos".**

**Métodos em PHP e linguagens similares que enviam e−mail não fazem crítica dos dados que recebem, o que permite que sejamsubvertidos para enviar e−mail para destinatários não planejados.**

**Spam enviado por meio de formulários é praticamente invencívelpois:**

- **» vem de um servidor válido => engana SPF e greylisting;**
- **» vem de remetente válido e pode ser assinado => engana DKIM;**
- **» o perpetrante fica completamente anônimo.**

**Como resolver? Escrever os programas de web defensivamente!**

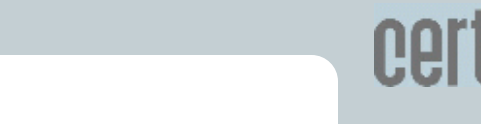

**Exemplo: abuso de formulários e scripts na Web**

```
<form action="send.php" method="post"> <p><label for="from">Seu e−mail, para resposta</label> <input type="text" name="from" size="40" /></p> <p><label for="msg">Entre a sua mensagem</label>
<textarea cols="40" rows="8" name="msg"></textarea></p> <input type="submit" value="Enviar" 
onclick="return validate(this.form)" /></form>
```
**A função "validate" retorna 0 nos seguintes casos:1. "from" não contém um endereço de e−mail válido;2. a mensagem está vazia.**

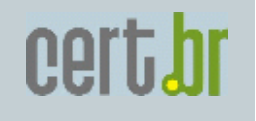

**Exemplo: abuso de formulários e scripts na Web**

#### **Seu e−mail para resposta**

**danton.nunes@inexo.com.br**

#### **Entre a sua mensagem**

 **Querido Papai Noel, Neste ano eu fui bonzinho, fiz toda a lição de casa, então eu acho que mereçoum presente bem legal. Neste Natal eu quero um Mac mini com Intel Dual Corerodando a última versão do MacOS−X.obrigado!**

# **Enviar**

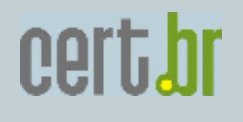

**Exemplo: abuso de formulários e scripts na Web**

**send.php**

```
<script language="php">
if (mail('faleconosco@exemplo.com.br', 'mensagem recebida pelo formulário',
      $_POST['msg'],
'From: '.$_POST['from'])) success(); else failure();</script>
```
**Parece bom, afinal os dados em \$\_POST já foram verificadosantes de serem enviados. Pois é, PARECE bom, mas não é.**

**Há dois pressupostos falsos aqui que permitem exploração.**

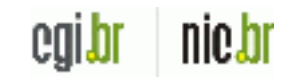

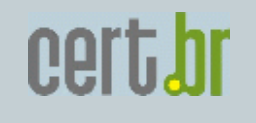

**Exemplo: abuso de formulários e scripts na Web**

**Pressupostos falsos:**

 **só dados válidos serão submetidos;1. O cliente vai executar a função 'validate' que garante que**

 **argumento.2. A função 'mail' do PHP faz o que promete, isto é, envia uma mensagem para o endereço que está no primeiro**

**E está armado o caminho para o desastre.**

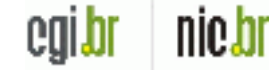

**Exemplo: abuso de formulários e scripts na Web**

**Função 'mail' do PHP (e de tantas outras linguagens)**

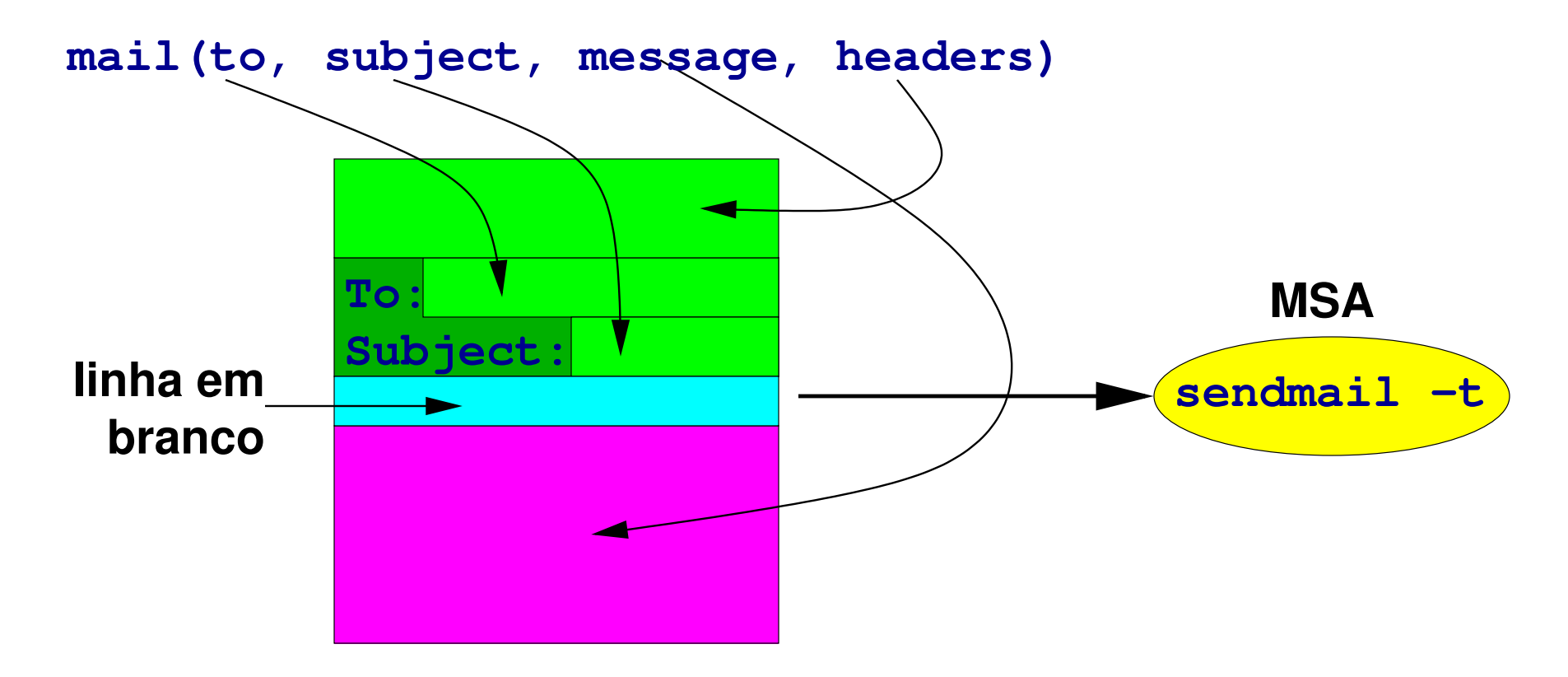

cert.br

nie.br

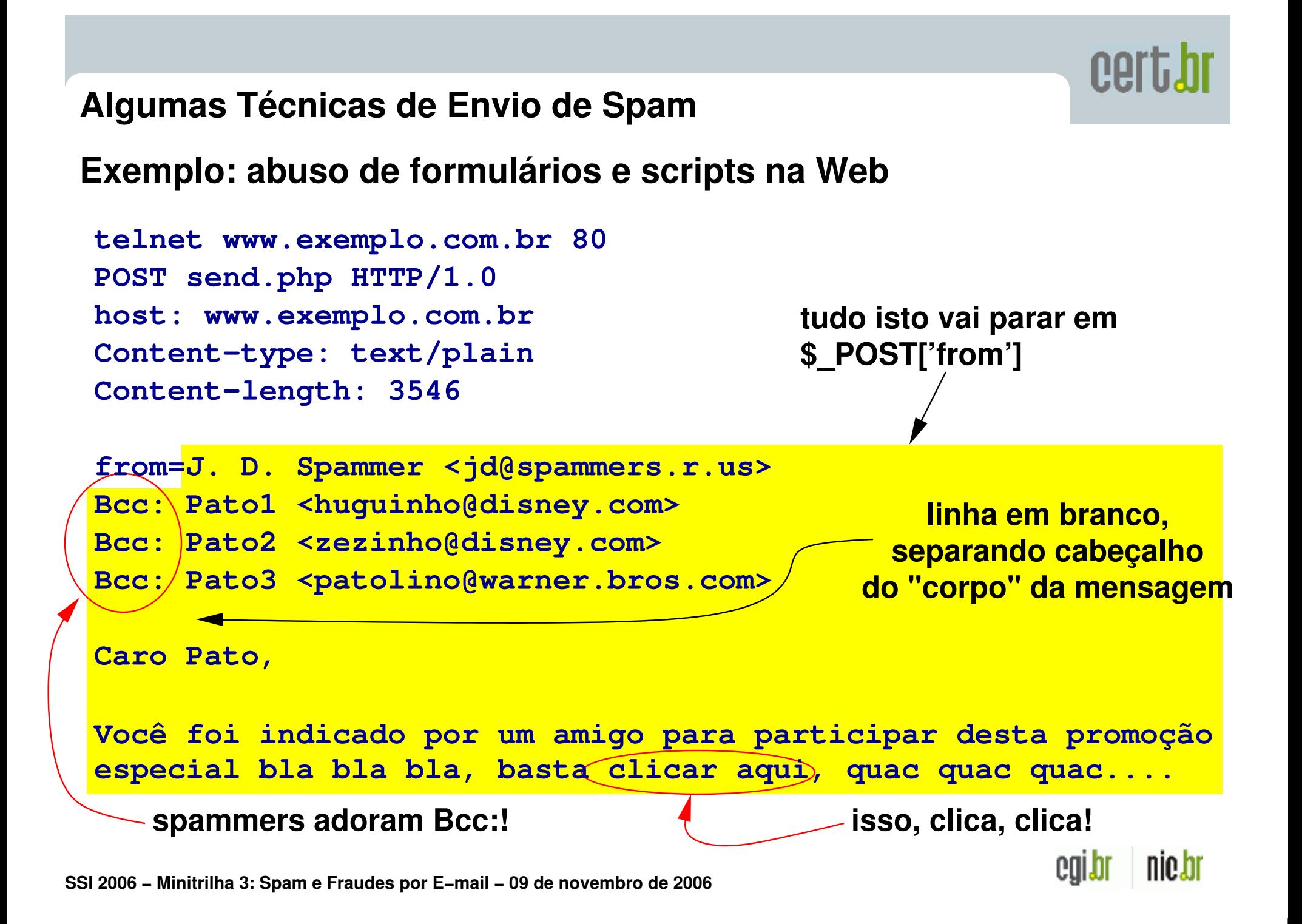

![](_page_17_Picture_0.jpeg)

**Exemplo: abuso de formulários e scripts na Web**

**Resultado do ataque:**

- **» A mensagem vai para os "patos" indicados nos Bcc:**
- **» O usuário real do formulário nem fica sabendo!**
- **» Envio por meio de MSA/MTAs perfeitamente válidos.**

**Solução:**

 **por formulário do lado servidor, mesmo que isso tenha sido supostamente feito no lado cliente.» Programação defensiva, isto é, validar os dados recebidos** 

**Mas nem tudo está perdido:**

 **uma regra de filtragem com essa base.» A maioria dos servidores Web rodam sob usuários conhecidos (www, nobody, apache, etc.), portanto é possível estabelecer** 

**Técnicas para redução do spam recebido**

![](_page_18_Picture_1.jpeg)

cert.

**Miram diferentes características do spam: origem, forma,conteúdo, comportamento.**

**Principais técnicas**

- **» Listas de bloqueio (e de exceção)**
- **» Filtros de conteúdo**
- **» Greylisting**

**recebe o spam. Nenhuma é infalível, muito pelo contrário...O uso destas técnicas implica em algum esforço por parte de quem**

![](_page_18_Picture_8.jpeg)

![](_page_19_Picture_1.jpeg)

#### **Introdução**

**Listas de bloqueio são, talvez, o mais antigo mecanismo de combate ao spam. Estas listas são bases de dados de endereços IPque tenham sido identificados como possível fonte de spam, segundo os critérios da entidade que mantém a lista. As listas normalmente funcionam através de consultas DNS às bases dedados.**

**Também existem outros critérios de bloqueio, geralmente envolvendo DNS, como:**

- **\* bloqueio pela inexistência de reverso;**
- **\* bloqueio pela inconsistência do reverso;**
- **\* bloqueio pela presença do reverso em uma lista negra de domínios.**

![](_page_20_Picture_1.jpeg)

#### **Listas negras**

**As listas negras (blacklists) possuem endereços IP de máquinas que,segundo o critério do mantenedor da lista, estão envolvidos em enviode spam.**

**Estas listas são implementadas através de zonas de DNS,semelhantes às de tradução reversa. Dado um endereço IP w.x.y.z a ser bloqueado, na lista este IP será incluído com o nome de domínioz.y.x.w.nome.da.lista.**

**incluído na lista de bloqueio, e varia de lista para lista.Se ao consultar uma lista negra pelo nome z.y.x.w.nome.da.lista forobtida uma resposta, significa que o IP w.x.y.z faz parte da listanegra. A resposta obtida costuma indicar a razão pela qual o IP foi**

![](_page_20_Picture_7.jpeg)

# **Listas negras (cont.)**

**A implementação de consultas a listas negras é bastante fácil epraticamente todo MTA possui suporte para este recurso.**

**É importante ter muito cuidado ao escolher quais listas consultar. Algumas listas possuem critérios de inclusão de IPs poucoseletivos, pois em geral incluem grandes blocos de rede, podendo incluir na lista de bloqueio muitos IPs que não estão envolvidos emspam. Algumas chegam a incluir todos os IPs de um determinado país,por exemplo.**

**http://www.sdsc.edu/~jeff/spam/Blacklists\_Compared.html.Para evitar o bloqueio de e−mails legítimos, que venham de redes apenas vizinhas de IPs que enviam spam, é aconselhável autilização de listas que tenham um bom critério de inclusãode IPs. Um documento de referência para a escolha daslistas é o relatório do San Diego Supercomputing Center,**

![](_page_21_Picture_7.jpeg)

![](_page_22_Picture_1.jpeg)

#### **Listas negras (cont.)**

**Também é possível criar uma lista negra própria, desde que se tenhaacesso a um servidor de nomes, e nele listar os endereços IP queviolem alguma política pré−estabelecida.**

#### **Cuidados**

**O maior problema com listas negras são os falsos positivos, isto é,endereços que estão listados apenas por pertencerem a determinadosblocos "malditos". => O inocente paga pelo culpado.**

**muito tempo depois de o problema que o levou à lista ter sido sanado. Acontece freqüentemente de um conjunto de IPs permanecer listado** 

**Use listas negras como um último recurso, apenas para mensagens quenão foram aprovadas (ou rejeitadas) por outros critérios.**

# cert.br

#### **Listas de bloqueio**

# **Listas de linhas discadas**

**São listas que enumeram os domínios reversos de redes dedicadas somenteao acesso doméstico, seja propriamente discado ou de banda larga.**

**O funcionamento é semelhante às listas negras, mas neste caso o domínioconsultado é o reverso clássico (in−addr.arpa). Se o domínio resultantefor sub−domínio de qualquer um listado, a mensagem é rejeitada.**

**Cuidado: Vários operadores de ADSL não fazem separação de seus usuáriosdomésticos dos corporativos.**

![](_page_23_Picture_6.jpeg)

![](_page_24_Picture_1.jpeg)

**Listas de relays e proxies abertos**

**Relays abertos são MTAs que transmitem mensagens de qualquer domínio,ou mesmo só de domínios determinados, para qualquer outro, sempedir autenticação, sem restringir (ou restringindo muito pouco) a faixa de endereços IP de origem. Relays abertos podem ser MTAs mal configurados ou programas instalados clandestinamente em máquinascomprometidas.**

**Proxies abertos usam um mecanismo diferente, mas com o mesmo efeito. Em vez de um MTA ser abusado, é um serviço de proxy que é abusado para retransmitir mensagens, por exemplo, através docomando CONNECT.**

**um relay ou proxy aberto.As listas de relays e proxies abertos funcionam exatamente como as listas negras convencionais. Algumas listas negras mais geraisretornam valores indicativos de que o IP foi incluído lá por ser**

![](_page_24_Picture_7.jpeg)

**Lista branca (ou de exceção)**

**A lista branca (whitelist) consiste em uma lista de exceções às regras de bloqueio por listas negras ou outros critérios. Normalmentea lista branca é mantida pelo próprio administrador do serviço de e−mail, e pode ser implementada através de DNS, listas de domínios,IPs ou blocos CIDR, ou através de regras de SPF que devem seravaliadas antes de qualquer outra.**

**Por exemplo, usando SPF, se quiséssemos que qualquer IP da rede 192.0.2.0/24 pudesse enviar mensagens independentemente de registrosSPF (ou a falta deles), ou mesmo que constem de alguma lista negra,bastaria incluir um registro SPF contendo ip4:192.0.2.0/24 paracolocá−lo na lista branca.**

![](_page_26_Picture_1.jpeg)

# **Checagem de informações de DNS e de aderência a RFCs**

**Um método de bloqueio utilizado por alguns administradores de redes é impedir o recebimento de mensagens partindo de máquinas cujo endereço IP não possui um registro DNS do tipo PTR (endereço reverso). Adicionalmente também é possível verificar se o nome da máquina, retornado pela consulta PTR, possui um registro do tipoA que seja igual ao endereço IP originalmente consultado.**

**Normalmente o bloqueio em função do endereço reverso está associadocom algum outro critério, como por exemplo, determinar se o transmissor é um provável usuário doméstico, de linha discada,ADSL ou cabo, uma vez que estas máquinas não são MTAs e muitasvezes podem ser spam zombies.**

![](_page_27_Picture_1.jpeg)

# **Checagem de informações de DNS e de aderência a RFCs (cont.)**

**Há duas considerações que devem ser feitas sobre o bloqueio emfunção do endereço reverso de máquinas de usuários domésticos:**

- **da rede de origem. Estas convenções podem mudar sem aviso prévio e não são uniformes entre diversos provedores; \* este depende de convenções adotadas pelo provedor de serviços**
- **\* pode fazer com que MTAs válidos sejam bloqueados.**

**Cuidado: possuir endereço reverso não é obrigatório, além disso, nem sempre os administradores de redes possuem controle direto sobrea configuração DNS de seus IPs. Desse modo, bloqueio em função doendereço reverso deve ser usado com cautela.**

![](_page_28_Picture_1.jpeg)

# **Considerações finais sobre listas de bloqueio**

**É importante sempre lembrar que, ao utilizar listas de bloqueio,existe o risco de mensagens legítimas serem bloqueadas. Existemoutras técnicas, como SPF e greylisting, que não se baseiam somente em informações sobre o IP que está enviando o e−mail e possuem umataxa menor de falsos positivos.**

![](_page_28_Picture_4.jpeg)

![](_page_28_Picture_5.jpeg)

![](_page_29_Picture_1.jpeg)

# **Introdução**

**Existem algumas técnicas de bloqueio de spam que se baseiam na análise do conteúdo da mensagem, reconhecendo padrões do conteúdoque buscam identificar se o e−mail pode conter um vírus ou se tem características comuns aos spams.**

**Tais filtros podem ser usados em conjunto com o MTA, MDA, ou ainda no aplicativo do usuário.** 

**Uma vez que uma mensagem foi reconhecida como possivelmentehostil, ela pode ser:**

**content rejected 550 5.7.1. MessageRejeitada com erro**

 **aceita, porémdesviada paraquarentena**

**aceita e enviada para destinatário com marca de"suspeita"**

coll

nie.bi

![](_page_30_Picture_1.jpeg)

#### **Anti−vírus**

**Existem no mercado diversas opções de anti−vírus que podem ser utilizados em conjunto com MTAs, sendo que algumas destas opções sãogratuitas. A maioria possui mecanismos de atualização automática, já que a criação de novos vírus é bastante intensa e exige atualizaçõesdiárias, ou até mesmo mais freqüentes, das assinaturas dos anti−vírus.**

**Os programas anti−vírus não lidam diretamente com arquivos comprimidosou no formato usual dos e−mails. Deste modo, antes do conteúdo da mensagem ser analisado pelo anti−vírus é necessário desmontar a mensagem e possivelmente descomprimir os anexos. Um programa muitocomum para realizar estas tarefas é o Amavis.**

**Devido ao trabalho de desmontagem da mensagem e depois o dereconhecimento de padrões, o uso de anti−vírus em conjunto com MTAs costuma implicar em altos consumos de CPU e memória do servidor. Deste modo, aconselha−se submeter as mensagens aoanti−vírus somente depois de terem sido avaliadas por outras técnicas.**

![](_page_30_Picture_7.jpeg)

![](_page_31_Picture_0.jpeg)

**Filtros Bayesianos anti−spam**

**Analisam o conteúdo da mensagem e avaliam a probabilidade delaser spam em função de uma base de conhecimento pré armazenada.**

**É necessário treinar o filtro, para que ele forme a base de dados, injetando mensagens boas e ruins. O treinamento pode ser contínuo econcomitante com a operação regular**

**Um filtro bastante popular de reconhecimento de spam é oSpamAssassin, um script em Perl.**

**Os mesmos programas usados para desmontar mensagens para anti−víruspodem acionar filtros anti−spam. Ao contrário dos anti−vírus, porém, o foco desses filtros é muito mais o texto da mensagem doque os anexos.**

![](_page_32_Picture_1.jpeg)

#### **Filtros Bayesianos anti−spam (cont.)**

**O consumo de recursos computacionais é elevado, porém menos crítico que no caso dos anti−vírus, mas mesmo assim pode ser comprometedorem servidores de alto tráfego.**

**Para que o filtro se adapte ao caráter mutável do spam é necessárioque o treinamento do filtro seja contínuo, com a identificação dos spams que não foram classificados e das mensagens que não são spame que foram rotuladas como tal.**

**baseada em outro idioma.Como os filtros Bayesianos podem acarretar falsos positivos, é aconselhável não descartar uma mensagem marcada como spam, mas simoptar por colocá−la em quarentena. Esse problema pode ser agravadocaso a base de dados com que ele toma decisão for desatualizada ou**

![](_page_33_Picture_1.jpeg)

# **Filtros Bayesianos anti−spam (cont.)**

**Outra questão a ser considerada é o fato de estes filtros poderem ser driblados por spammers que introduzam "ruídos" em suas mensagens,ou seja, além do texto do spam são também introduzidas palavrasaleatórias, letras, palavras em outros idiomas, etc. Deste modo,a análise estatística das ocorrências de palavras é afetada. Outra técnica que tem sido utilizada para driblar filtros Bayesianos é a utilização de "ASCII arte" e imagens para representar a mensagem.**

# **Resumindo**

**Funcionar, funciona, pero...**

- **» custo elevado em CPU**
- **» retreinamento constante: o spammer se adapta!**
- **» gera falsos positivos**

![](_page_33_Picture_9.jpeg)

#### **Bloqueio de anexos**

**Como muitos cavalos de tróia e vírus que afetam sistemas Windows são enviados, por exemplo, em arquivos executáveis (.exe) ou associados acertos aplicativos, como screen savers (.scr), alguns administradoresprocuram bloquear mensagens com determinados arquivos anexados.**

**O bloqueio pode ser feito com base no tipo ou no nome do arquivo,informações que podem ser obtidas no cabeçalho MIME. Os tipos dos anexos são dados pelo campo Content−Type: e os nomes dos arquivospelo atributo 'name' deste campo.**

**Na prática, no entanto, esta técnica pode bloquear anexos que nãosão maliciosos, mas que estão entre os tipos proibidos, e pode deixar passar anexos que aparentemente não são hostis, como é ocaso de imagens que exploram falhas no software usado para exibi−las.**

![](_page_35_Picture_1.jpeg)

# **Considerações finais sobre filtros de conteúdo**

**Filtros de conteúdo podem consumir muitos recursos e produzir falsos positivos, que podem não ser identificados facilmente. Porém,anti−vírus em especial, podem ser bastante eficazes na detecção decódigos maliciosos.**

![](_page_35_Picture_4.jpeg)
# **Greylisting**

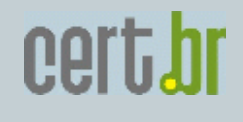

# **Introdução**

**O conceito de greylisting consiste em recusar temporariamente umamensagem e esperar por sua retransmissão, e parte dos seguintesprincípios:**

 **\* que e−mails válidos são enviados a partir de MTAs legítimos, que mantém filas e possuem políticas de retransmissão em caso de erros temporários;** 

 **\* spammers e códigos maliciosos raramente usam MTAs legítimos.**

**Contudo, existem spammers que utilizam MTAs legítimos ou mesmo reenviam as mensagens a fim de contornar esta técnica. Ainda assim,o greylisting tem se mostrado eficiente para barrar mensagensenviadas por vírus, worms e spam zombies.**

**O documento de referência sobre greylisting é o whitepaperhttp://projects.puremagic.com/greylisting/whitepaper.html.**

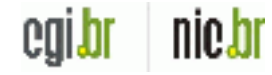

# cert.br

# **Greylisting**

# **Funcionamento**

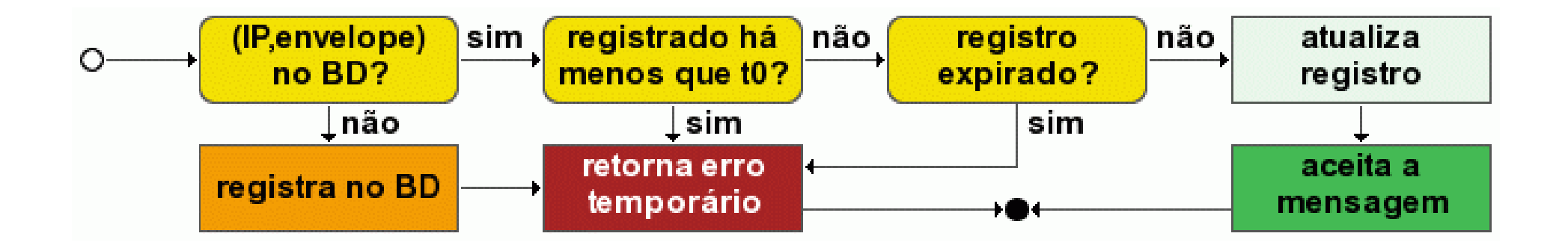

**Em geral as implementações de greylisting mantém um banco de dadoscom registros indexados por:**

- **\* endereço IP da origem;**
- **\* endereço do remetente no envelope;**
- **\* endereço do destinatário no envelope.**

# cert.br

# **Greylisting**

## **Funcionamento (cont.)**

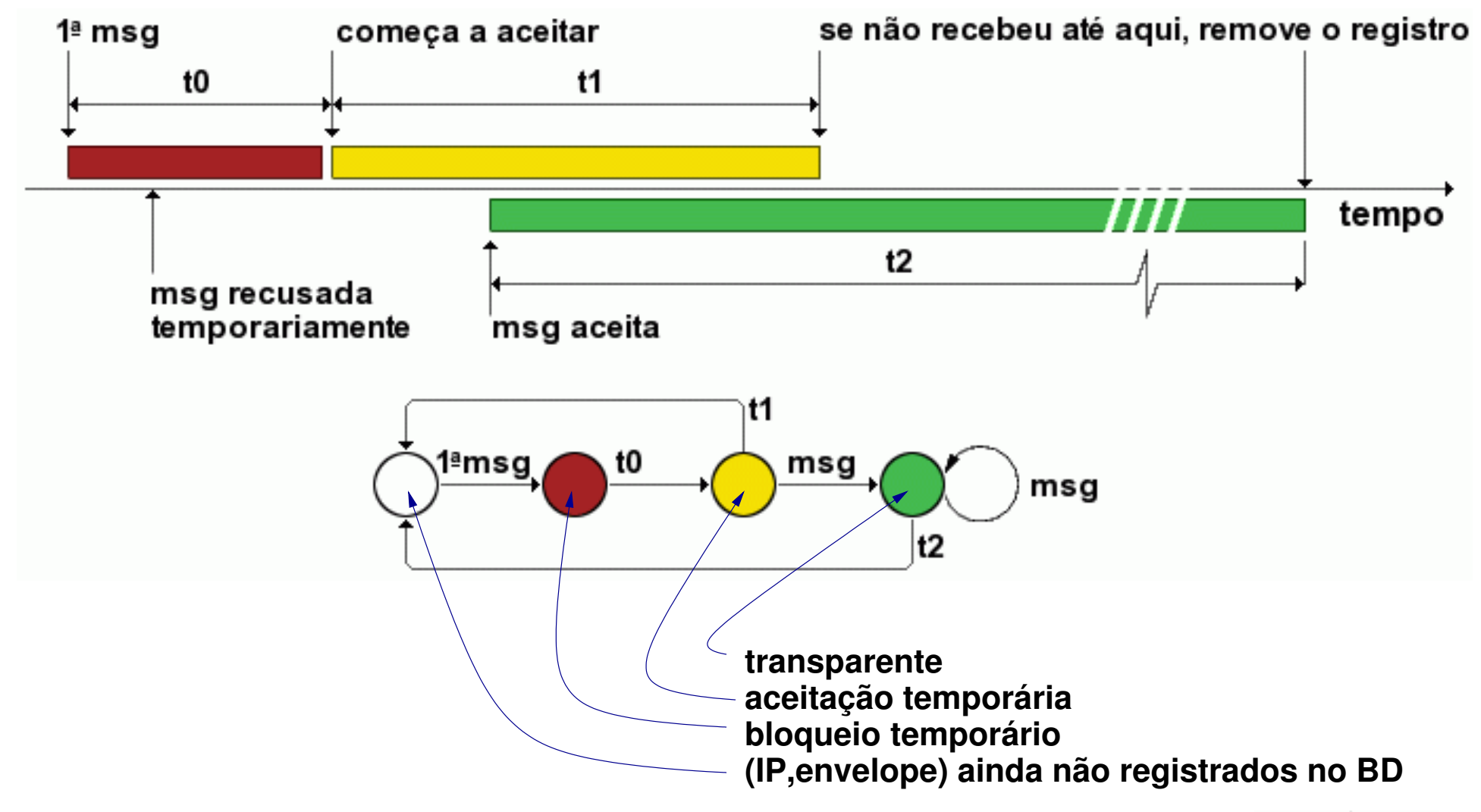

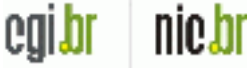

# **Greylisting**

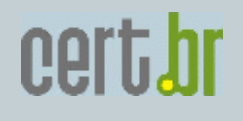

# **Comentários finais**

**É importante também manter em uma lista branca, endereços IP que tempassagem livre pelo greylisting, ou porque são máquinas confiáveis(da própria rede, de redes conhecidas, etc) ou por que seus MTAsnão conseguem tratar corretamente erros temporários.**

**Há um aspecto psicológico a ser considerado: as pessoas se acostu− maram com a idéia (completamente equivocada) de que e−mail é instan−tâneo e podem se ver perdidas diante dos atrasos causados por estatécnica.**

**Há serviços de e−mail que tem vários endereços IP, o greylisting tratará amesma mensagem vinda desses vários IPs como mensagens diferentes.**

**não a submeta desnecessariamente ao "chá de cadeira".Se for possível reconhecer uma mensagem como boa por outro critério,**

cert.br

**SPF − Sender Policy Framework**

**Sumário**

 **\* Introdução \* Publicando a política SPF \* Configurando o MTA \* SPF e esquemas de retransmissão de e−mails \* Listas negras e SPF \* SRS − Sender Rewriting Scheme \* Relays confiáveis \* Redirecionamento**

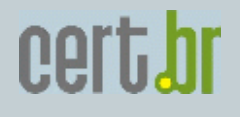

**Introdução**

**SPF é uma tecnologia para combater a falsificação de endereços deretorno dos e−mails (return−path). O mecanismo permite:**

 **\* ao administrador de um domínio: definir e publicar uma política SPF, onde são designados os endereços das máquinas autorizadas a enviar mensagens em nome deste domínio; e**

 **\* ao administrador de um serviço de e−mail: estabelecer critérios de aceitação de mensagens em função da checagem das políticas SPF publicadas para cada domínio.**

**O processo de publicação de uma política SPF é independente da implantação de checagem de SPF por parte do MTA, estes podem ounão ser feitos em conjunto.**

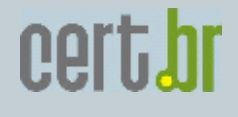

## **Publicando a política SPF**

**Ao publicar uma política de SPF, o administrador de um domínio está autorizando determinados MTAs a enviar e−mails em nome deste domínio. O objetivo é evitar que terceiros enviem mensagemindevidamente em nome de seu domínio, e que mensagens de erro (bounces) causadas por spam com envelope falso sejam enviadaspara o seu servidor.**

**Estas políticas são publicadas através de registros TXT do DNS,em formato ASCII. Um exemplo desse registro é:**

**Exemplo:**

**example.com. IN TXT "v=spf1 a mx ip4:192.0.2.32/27 −all"**

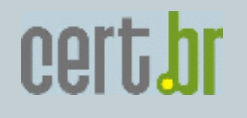

```
Publicando a política SPF (cont.)
```
**example.com. IN TXT "v=spf1 a mx ip4:192.0.2.32/27 −all"**

**Neste caso a política estabelece que pode enviar mensagens emnome do domínio example.com uma máquina que satisfaça um dosseguintes critérios:**

- **\* seu endereço IP deve ser um RR tipo A do domínio example.com (a);**
- **\* seja designada como MX do domínio example.com (mx); ou**
	- **\* pertença ao bloco de endereços IP 192.0.2.32/27 (ip4).**

**A cláusula "−all" diz que devem ser recusados ("−", prefixoFail) e−mails partindo de qualquer outro endereço IP (all).**

**Publicando a política SPF (cont.)**

**Todas as opções de prefixos são:**

 **\* "+" Pass \* "−" Fail \* "~" SoftFail \* "?" Neutral**

**O prefixo é opcional, e se omitido o valor utilizado é o "+"(Pass).**

**nenhuma das outras cláusulas se aplique.A cláusula "all" deve ser sempre a cláusula mais à direita. Eladefine qual resposta será retornada em uma consulta SPF, caso** cert.

COI.

nie.or

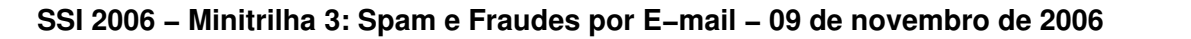

cert.

# **SPF − Sender Policy Framework**

**Publicando a política SPF (cont.)**

**O administrador de um MTA que consulte a política SPF do domíniodo remetente de um e−mail, como definido no envelope, poderá rejeitar ou marcar como suspeita uma mensagem que não satisfaçaà política SPF daquele domínio.**

**(http://www.openspf.org/) e no documento "Sender Policy Framework (SPF) for Authorizing Use of Domains in E−MAIL" A especificação completa de como expressar uma política SPF podeser encontrada no sítio de referência do SPF(http://www.ietf.org/rfc/rfc4408.txt).**

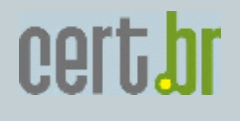

# **Configurando o MTA**

 **A maioria dos MTAs atuais possui suporte a SPF, seja através de filtros externos (Milters), patches ou suporte nativo, via de regra usandoa biblioteca libspf2.**

**É necessário estabelecer quais serão as ações tomadas dependendo da resposta obtida à consulta SPF. A RFC4408 define algumas possíveisinterpretações dos resultados:**

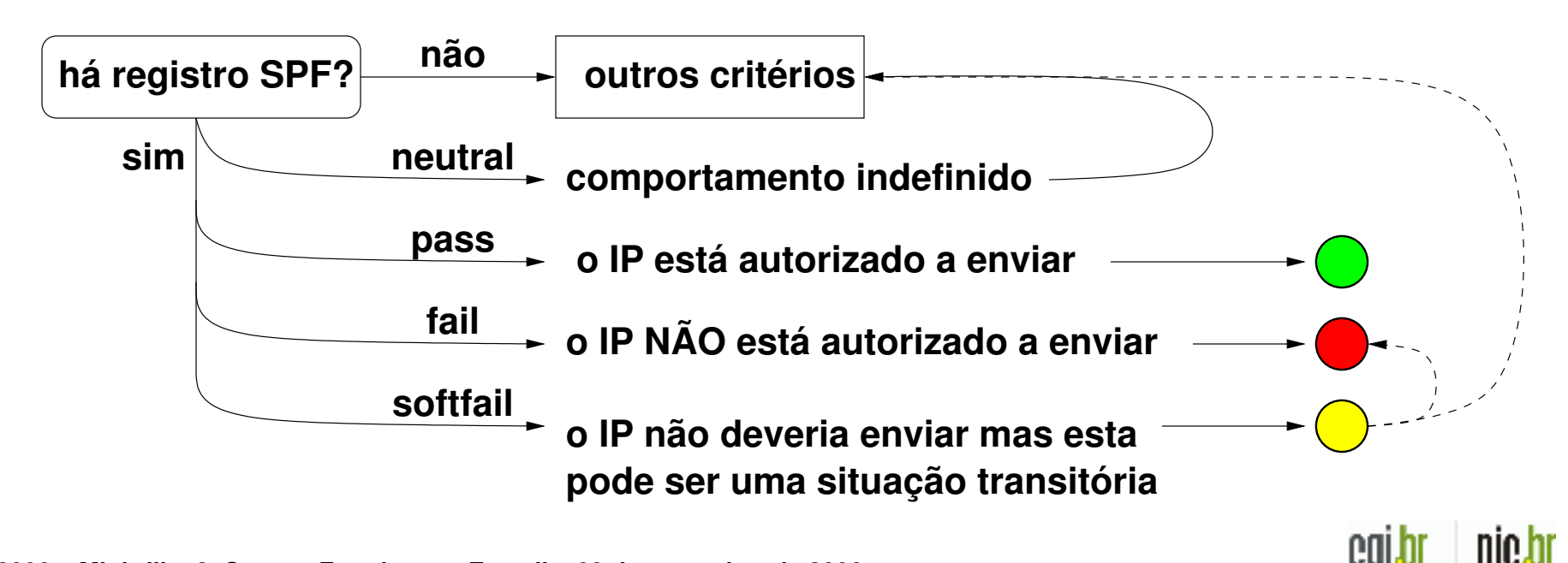

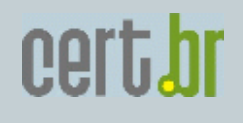

## **SPF e esquemas de retransmissão de e−mail**

**e autorizações especiais.Mensagens legítimas, mas que tenham passado por um relay ou tenhamsido redirecionadas, podem ser recusadas por MTAs que checamSPF. Para evitar que estas mensagens sejam rejeitadas, devem seradotadas algumas estratégias, como SRS (Sender Rewriting Scheme)**

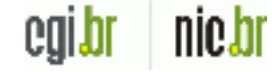

# **SRS − Sender Rewriting Scheme**

**Para evitar que MTAs que checam SPF rejeitem mails redirecionados, é necessário que o relay reescreva o endereço doremetente no envelope e encapsule o endereço original.**

**O SRS reescreve o endereço do remetente no envelope, de modoque:**

- **\* o IP do transmissor é autorizado (pass) a enviar mensagens em nome do domínio à direita do "@";**
- **\* o endereço à esquerda do "@" permite determinar qual é o remetente real;**
- **\* o endereço à esquerda do "@" contém uma assinatura e um timestamp, que permitem reconhecer sua validade em mensagens de erro retornadas.**

# **SRS − Sender Rewriting Scheme (cont.)**

**Por exemplo, considere o remetente "fulano@example.com", cuja mensagem é retransmitida por "example.org", o envelope poderá ser reescrito da seguinte forma:**

**Exemplo:**

**SRS0=HHH=TT=example.com=fulano@example.org**

**onde,**

 **\* "HHH" é um hash criptográfico para validar os dados do envelope\$ \* "TT" é um timestamp.**

cert.

# **SRS − Sender Rewriting Scheme (cont.)**

**Além de evitar o abuso por parte de spammers, estas informações,também permitem que o relay receba uma mensagem de erro, consigavalidá−la e enviá−la para o endereço correto de origem.**

**Nem todos os MTAs têm suporte a esquemas de reescrita do endereço de remetente. Os que têm, quase sempre se baseiam nalibsrs2 (http://www.libsrs2.org/).**

**controle, há uma solução mais simples, apresentada a seguir. De modo geral, somente servidores especializados em relays de mensagens é que precisam do SRS para poder operar em conjuntocom SPF. Para outros tipos de MTAs, que estejam sob seu**

### **Relays confiáveis**

**No caso de se usar MTAs secundários do tipo queue−only, o envio das mensagens do servidor secundário para o principal pode serfeito com SRS, mas há um esquema mais simples, que consiste em:**

- **1. configurar o servidor secundário para também checar SPF, e tomar as mesmas ações que o servidor principal;**
- **2. incluir o endereço IP do servidor secundário em uma lista branca de endereços IP previamente aprovados. Os MTAs que checam SPF normalmente possuem uma regra local para isso;**

 **ou**

 **3. configurar o servidor secundário para que se autentique no servidor principal antes de iniciar as transações de envio das mensagens em sua fila.**

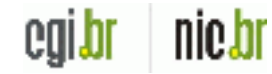

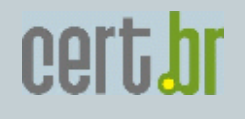

#### **Redirecionamento**

**O redirecionamento de mensagens através de esquemas como o uso do .forward ou de aliases redirecionando mensagens de um domínio para outro, também acarretam dificuldades quando o domínio tem umregistro SPF.**

**Nesses casos é necessário reenviar o e−mail, reescrevendo o remetenteno envelope, para evitar rejeição por parte de MTAs que chequem SPF.**

#### **Listas negras e SPF**

**Caso seja feito o uso de listas negras, é interessante verificar se o endereço IP do remetente se encontra em uma lista negra somente depois de verificar o registro SPF. Caso o resultado do SPF for Pass,o IP não deve ser bloqueado.**

**Esta recomendação é importante porque listas negras possuem umataxa relativamente alta de falsos positivos, como discutido naseção sobre listas de bloqueio.**

**Nem todos os MTAs, entretanto, permitem que se faça a consulta àlista negra depois de verificar o SPF. É possível usar as políticas padrão do SPF para implementar consultas a listas negras, emborasejam configurações não triviais. No sítio de referência do SPF(http://www.openspf.org/) há vários exemplos.**

# **DKIM − Domain Keys Identified Mail**

**DKIM é uma iniciativa conjunta da Yahoo! e da Cisco que, emboraainda seja pouco usada, tem potencial para ser um mecanismo eficiente de combate ao spam. Consiste em assinar as mensagenscom uma chave pública, certificada ou não, para garantir a autenticidade do remetente. Ao contrário do SPF, que verifica o envelope, o DKIM verifica o cabeçalho da mensagem. Esta técnica acarreta um custo computacional adicional por mensagem, tantopara o MTA remetente quanto para o MTA destino.**

**Para habilitar DKIM é necessário:**

- **\* criar um par de chaves pública e privada (o OpenSSL pode ser usado para isso);**
- **\* deixar a chave pública disponível via DNS, de forma semelhante à publicação da política do SPF;**
- **mensagens; \* colocar a chave privada no MTA responsável pelo envio das**

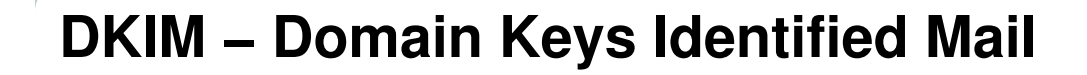

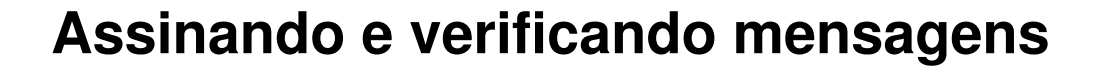

**Para utilizar DKIM no envio de mensagens basta assinar cada mensagem enviada com a chave privada colocada no MTA. Estaassinatura é enviada como um campo adicional do cabeçalho.**

**Para verificar a autenticidade de uma mensagem recebida énecessário:**

- **\* obter a chave pública do domínio do From:, via DNS,**
- **\* verificar a assinatura da mensagem;**

cert.br

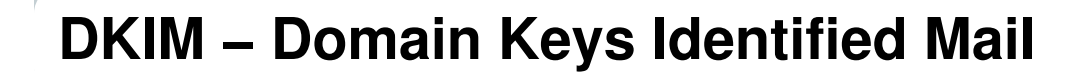

#### **Assinando e verificando mensagens (cont.)**

**O resultado da verificação da assinatura pode chegar a uma dastrês conclusões:**

- **\* a assinatura é válida, a mensagem vem realmente do domínio indicado no campo From: e pode então ser avaliada por outras técnicas anti−spam;**
- **\* a assinatura não é válida, a mensagem pode ser marcada como suspeita ou ser recusada;**
- **decisão. \* o domínio do remetente não possui um registro DKIM, não sendo possível usar a informação de DKIM como critério de**

cert.

cert.

# **DKIM − Domain Keys Identified Mail**

**Informações adicionais**

**podem ser obtidos em:Mais detalhes sobre DKIM, bem como softwares de suporte,**

 **\* DomainKeys: Proving and Protecting Email Sender Identity http://antispam.yahoo.com/domainkeys.**

**A motivação do protocolo e o tipo de problema que ele foca são discutidos em http://www.ietf.org/rfc/rfc4686.txt**

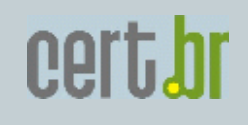

# **Quadro comparativo**

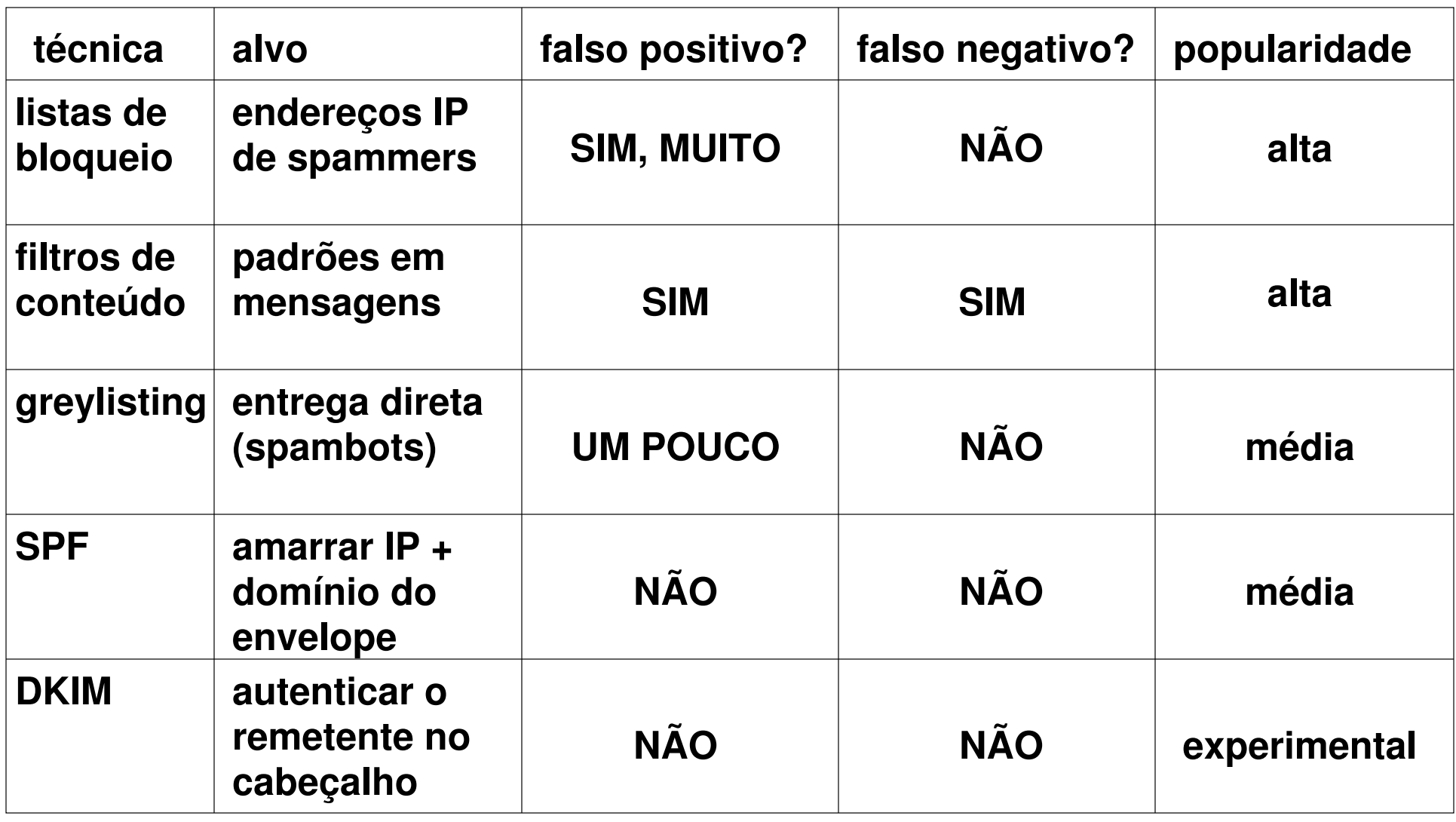

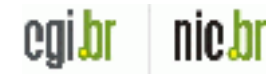

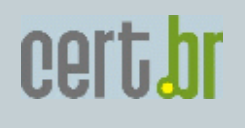

**serviços e o correio eletrônico.Vários serviços Internet, não somente o correio eletrônico, estão relacionados com o envio e recebimento de spam, bem como com sua prevenção. O administrador de redes tem que estar atentopara as interações, por vezes intrincadas, entre os vários**

**Os seguintes subsistemas tem implicação na questão do spam:**

- **» Correio Eletrônico (óbvio)**
- **» Servidores Web (já vimos por que)**
- **» Servidores de Nomes**
- **» Serviços de Proxy**
- **» Firewalls**

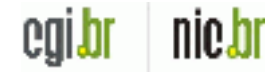

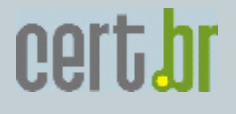

**Correio Eletrônico**

**Sumário**

- **\* 1. Introdução**
- **\* 2. Relays abertos**
- **\* 3. SMTP autenticado**
- **\* 4. Porta de submissão (587/TCP)**
	- **\* 5. Servidores secundários**
	- **\* 6. Endereços especiais**

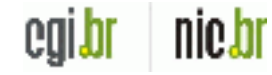

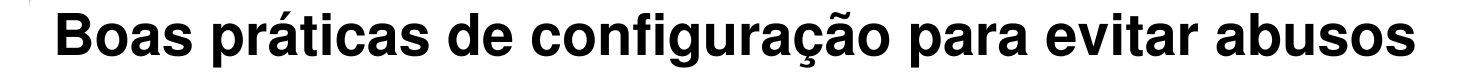

**Correio Eletrônico**

**Introdução**

**Configuração: um servidor concentrador que atende a um grupo deestações clientes.**

**Objetivos:**

- **\* fazer com que as mensagens enviadas passem pelo servidor; e**
- **\* evitar que mensagens saiam clandestinamente, sem passar por ele.**

cert.

**O administrador do serviço também tem que tratar de corrigir falhas, normalmente percebidas por terceiros. Para isso temosque estar com os "ouvidos" abertos, o que significa ter endereços de correio prontos para receber reclamações e reagir aessas reclamações.**

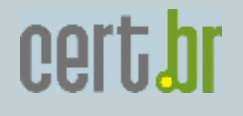

**Correio Eletrônico**

**Relays abertos**

**Relays abertos são MTAs que transmitem mensagens de qualquer domínio, ou mesmo só de domínios determinados, para qualquer outro, sem pedir autenticação, sem restringir (ou restringindo muito pouco) a faixa de endereços IP de origem.**

**spams enviados via seu MTA.Os relays abertos são utilizados por spammers pelo fato de proverem anonimato. Para o responsável pelo MTA com relay abertosendo abusado, as conseqüências são o consumo de recursos e a possível inclusão do MTA em listas de bloqueio. Além disso, elepode passar a receber mensagens de erro e reclamações sobre os** 

**Correio Eletrônico**

**Relays abertos (cont.)**

**É importante, ao configurar um MTA, restringir ao máximo os endereços IP que tem permissão para usá−lo como relay, se possível limitando ao localhost. Na seção sobre servidores Web são discutidas implicações na liberação do localhost para uso dorelay.**

**caso de sessões cifradas.Antes de tornar um serviço de correio eletrônico público é fundamental verificar se ele está se comportando como relay aberto. Uma maneira fácil de fazer isso é através de um telnetpela porta adequada, digitando os comandos SMTP diretamente. Aferramenta openssl, com o comando s\_client, pode ser usada no**

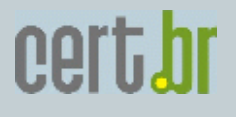

**Correio Eletrônico**

```
Relays abertos (cont.)
```

```
quit
221 2.0.0 babbo.example.com closing connectionTrying 192.0.2.82...
Connected to mailserver.example.com.Escape character is '^]'.
220 babbo.example.com ESMTP Sendmail 8.13.4/8.13.4; Tue, 20 Sep 2005 16:31:04 −0300
helo myhost.example.net [192.0.2.44], pleased to meet you
mail from: <john.doe@example.net> authentication required.250 babbo.example.org Hello IDENT:1008@myhost.example.net
250 2.1.0 <john.doe@example.net>... Sender ok
550 5.7.1 <fulano@example.edu>... Relaying denied. Proper
myhost:~$ telnet mailserver.example.com 25rcpt to: <fulano@example.edu>
```
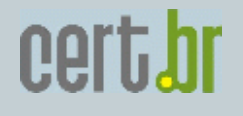

**Correio Eletrônico**

**SMTP autenticado**

**Normalmente o protocolo SMTP trabalha sem utilizar autenticaçãoe não diferencia se a conexão está sendo feita por um cliente oupor outro MTA. A falta de autenticação por parte de um cliente ao utilizar o MTA para o envio de mensagens pode facilitar o envio de spam ou o abuso por parte de spammers.**

**destino da mensagem seja local.Para evitar esse tipo de abuso uma das medidas é exigir que qualquer cliente, independentemente do endereço IP de origem, apresente credenciais de acordo com a RFC 2554, a não ser que o**

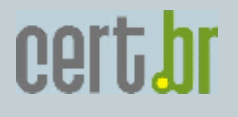

## **Correio Eletrônico**

#### **SMTP autenticado (cont.)**

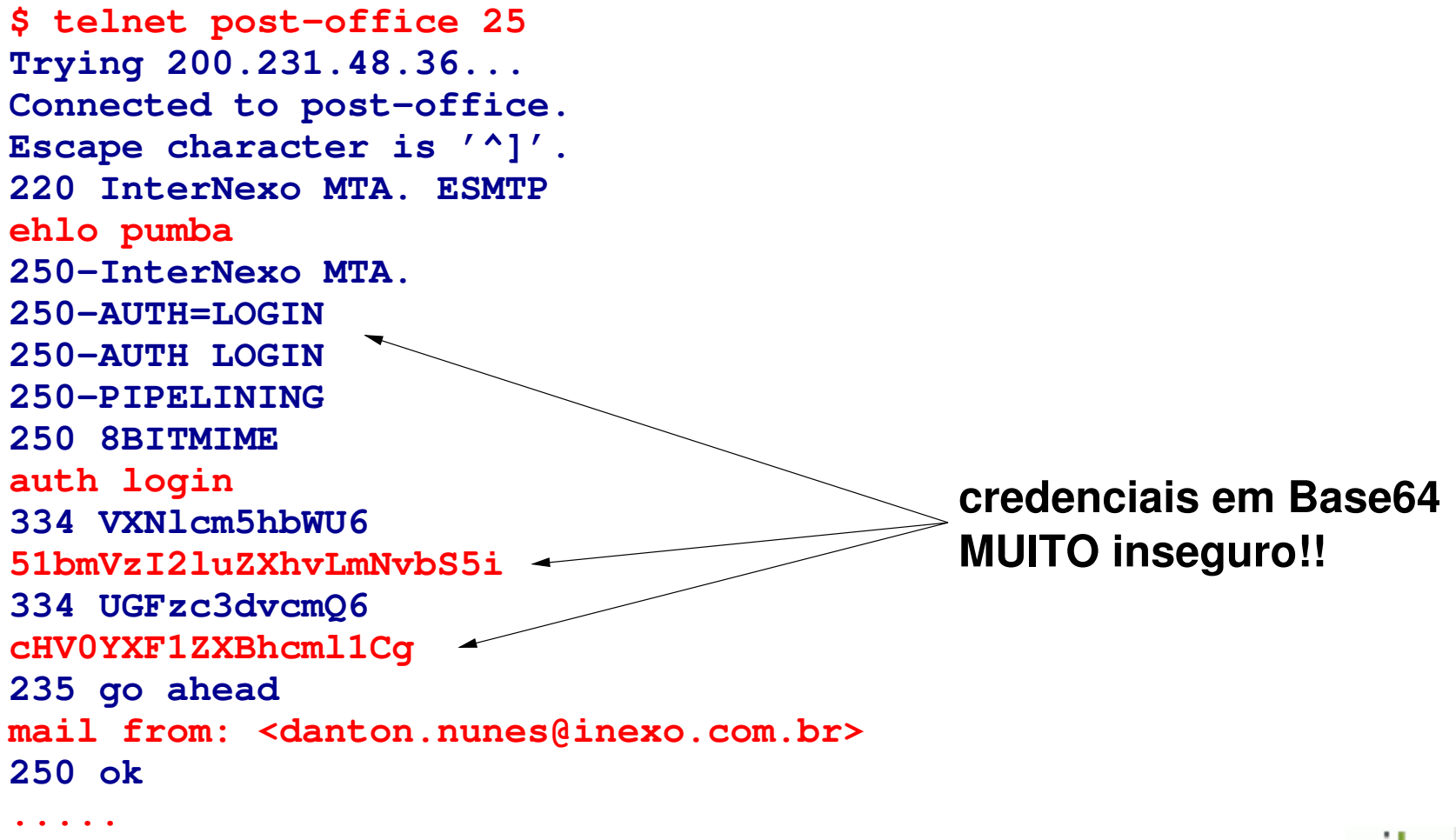

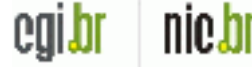

cert.

# **Boas práticas de configuração para evitar abusos**

**Correio Eletrônico**

**Porta de submissão (587/TCP)**

**Uma configuração que é bastante efetiva contra abusos consiste em reservar a porta 25/TCP somente para troca de mensagens entreMTAs e usar a porta 587/TCP para mensagens enviadas por umcliente para o seu MTA. Costuma−se usar o termo MSA (MailSubmission Agent) para o MTA configurado para responder pela porta 587/TCP.**

**credenciais.Para a utilização da porta de submissão, onde a autenticação é obrigatória, é necessário que todos os MUAs dos clientesreconfigurados para a utilização da nova porta e fornecimento de**

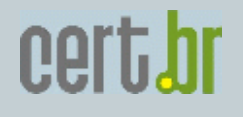

**Correio Eletrônico**

**Servidores secundários**

**Para evitar que servidores secundários sejam abusados porspammers, alguns cuidados devem ser tomados ao configurá−los:**

**\* todas as medidas anti−spam adotadas no servidor principal, como SPF, greylisting, etc, devem, na medida do possível, ser implementadas no servidor secundário também.**

**\* o servidor secundário deve saber para quais domínios ele pode fazer relay. Este servidor não deve ser configurado como 'null relay client'.**

**\* o servidor principal deve assumir que o servidor secundário é confiável, e não fazer testes de SPF nem colocar em greylisting mensagens que venham dele.** 

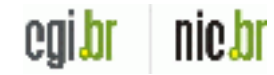

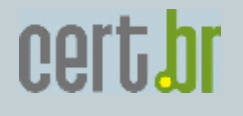

**Correio Eletrônico**

**Endereços especiais**

**A RFC 2142 (Mailbox Names for Common Services, Roles and Functions) prevê um conjunto de endereços especiais, que devem ser configurados como aliases para os e−mails do pessoalresponsável pelas áreas específicas.**

- **\* abuse: para tratar de comportamento inapropriado ou abusivo, como envio de spam;**
- **\* noc (Network Operations Center): para questões sobre infra−estrutura operacional;**
- **\* security: para questões relacionadas a segurança;**
	- **\* postmaster: funcionalidade definida nas RFCs 2821 e 2822.**

**Correio Eletrônico**

**Endereços especiais (cont.)**

**Não basta ter esses endereços definidos, eles precisam ser lidosregularmente pelo pessoal responsável pelas áreas afins. As mensagens enviadas, especialmente para abuse e security devem ser tratadas com atenção, pois provavelmente indicam problemas em sua rede que devem ser remediados o quanto antes.**

**anti−spam, poderão ser bloqueadas.Convém que esses endereços permaneçam em uma lista branca,livres de filtros e proibições, caso contrário mensagens importantes, contendo notificações de spam, phishing ou ataquespartindo de sua rede poderão não ser recebidas. Além disso,outras mensagens notificando problemas de configuração da rede ou no funcionamento do correio eletrônico e nas próprias regras**

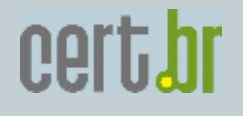

**Correio Eletrônico**

**Servidores Web**

**Servidores Web podem ser abusados para enviar spam dependendo dos serviços disponíveis, portanto o administrador de sites também é responsável pela prevenção. As fontes de abuso mais comuns são o envio de mensagens através de formulários e funçõesde linguagens de geração de conteúdo dinâmico capazes de enviare−mail.**

**Por conta disso a ação preventiva nestes casos é fundamental.Spam vindo de servidores Web são particularmente difíceis de combater, porque eles vem de MTAs legítimos, com fila e retransmissão, e com envelopes consistentes com o endereço IP, passando assim tanto por greylisting quanto por teste de SPF.** 

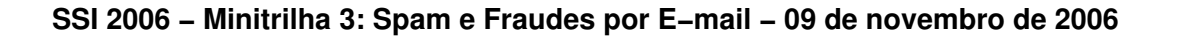
**Correio Eletrônico**

**Servidores Web (cont.)**

**O maior problema está na possibilidade de scripts e servlets enviarem mensagens. Essa possibilidade é tão desejável quanto perigosa.**

**ações:Não há mecanismo 100% efetivo para impedir que um servidor Web enviemensages para qualquer lugar, afinal, ele roda como um usuário. Algumas**

**Programação defensiva: não confiar em qualquer dado de fora. depende da boa vontade dos programadores de scripts. deveria ser prática comum de programação, mas não é.**

**Uso de agentes de submissão especiais.**

 **"wrappers" para o MSA regular, p.ex. simulador de qmail−inject, que só passam adiante mensagens em que destinatários se encontrem em uma lista administrada.**

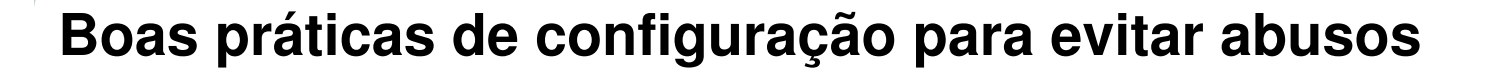

**Servidores de nomes**

**Os dois problemas com DNS mais relacionados com spam e e−mail emgeral são:**

- **» Zonas Reversas**
	- **» Registros de SPF e DKIM**

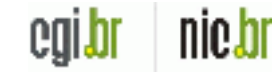

cert.br

**Servidores de nomes**

**Zonas reversas**

**Uma das técnicas de bloqueio existentes leva em consideração o fato de um IP não possuir endereço reverso. Muitas vezes também é levado em conta se o nome da máquina, retornado pela consulta ao endereço reverso do IP, possui um registro do tipo A que seja igual ao endereço IP originalmente consultado. Em função disso,é importante que a configuração das zonas direta e reversa de umdomínio sejam feitas corretamente.**

**A zona reversa é delegada a redes que sejam sistemas autônomos (AS) e possuam seus próprios blocos de endereços IP. Sendo que este AS pode sub−delegar a zona reversa aos seus clientes.** 

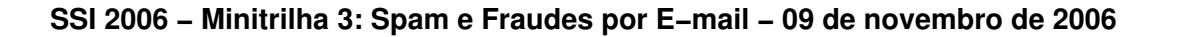

#### **Servidores de nomes**

```
Zonas reversas (cont.)
```
 **1. o provedor não delega a zona reversa: neste caso é necessário solicitar ao provedor que configure a zona reversa de maneira consistente com a direta;**

**três casospossíveis**

- **2. o provedor delega a zona reversa e o bloco de endereços é /24 ou maior: neste caso é possível configurar a zona in.addr−arpa corretamente em seu próprio servidor de nomes, bem como a zona direta correspondente.**
- **3. o provedor delega a zona reversa e o bloco de endereços é menor que /24: neste caso deve ser usado o procedimento descrito na BCP 20 (ou RFC 2317, Classless IN−ADDR.ARPA delegation), de acordo com convenções adotadas pelo seu provedor e com as instruções por ele fornecidas.**

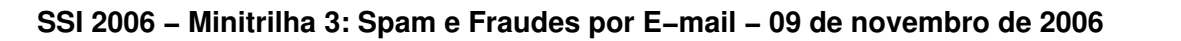

**Servidores de nomes**

**Registros de SPF e DKIM**

**Outros aspectos de configuração de DNS, que afetam sistemas robustos de correio eletrônico, são os registros de SPF e deDKIM que devem ser feitos através de registros do tipo TXT.**

**Exemplos:**

**Registro de SPF:**

**example.net. IN TXT "v=spf1 a mx ip4:192.0.2.32/27 −all"**

**Registro de DKIM:**

mail. domainkey.example.net. IN TXT "q= k=rsa t=y p=MF...XYZ"

### **Servidores proxy**

**Outro serviço que, se mal configurado, pode ser abusado paraenvio de spam é o serviço de proxy.**

**Além dos comandos usuais de HTTP, os proxies como o Squid,implementam um comando CONNECT que permite ao usuário estabelecer conexões genéricas através do proxy, entre elas,sessões de SMTP. O comando CONNECT é necessário porque hárecursos na Web que não são acessíveis pelo protocolo HTTP.** 

**O administrador de um serviço de proxy deve tomar cuidado para evitar que o comando CONNECT fique publicamente disponível. Deuma maneira geral, o acesso a esse comando deve ser restrito às portas 443 (HTTPS) e 563 (NEWS), e somente para a rede interna da corporação.**

**Proxies transparentes não precisam do CONNECT: desabilite−o!**

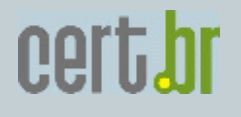

**Firewalls**

**Clientes internos**

**Spam zombies, worms e vírus costumam se conectar diretamente aosMTAs dos domínios vítimas, portanto, bloquear a saída para aporta 25/TCP em um firewall pode ser bastante efetivo para impedir o envio de e−mails a partir das máquinas infectadas. A análise dos logs do firewall pode indicar quais máquinas da rede interna estão possivelmente sendo abusadas e envolvidas no envionão autorizado de e−mails.**

**É importante que esta regra de bloqueio não se aplique aos MTAs legítimos da sua rede. No caso de provedores, o bloquio não deveser aplicado aos MTAs de clientes corporativos.**

**prevenir a contaminação de máquinas de usuário. por que?Vale lembrar que os firewalls podem fazer muito pouco para** 

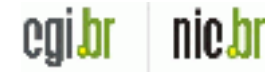

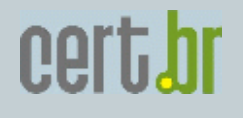

### **Firewalls**

**Usuários em viagem** 

**Um caso importante a se considerar são usuários viajantes, que não estão na rede interna. Caso a máquina de um destes usuáriosseja contaminada, pode haver tentativas de transmissão demensagens. Ações preventivas:**

 **1. instalar firewall pessoal que bloqueie a saída pela porta25/TCP, conectar no MSA autorizado pela porta 587.**

 **2. adicionalmente estabelecer uma rede virtual privativa(VPN) com a sede.**

 **3. Como esta máquina estará freqüentemente em redes inseguras, convém utilizar as versões cifradas (sob TLS) dos protocolos SMTP, POP ou IMAP. As portas das versões não cifradasdestes protocolos devem ser bloqueadas no firewall pessoal.**

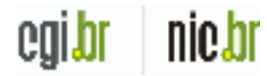